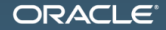

#### Java8 Advanced Stream Techniques

Сергей Куксенко sergey.kuksenko@oracle.com, @kuksenk0 MAKE THE<br>FUTURE **JAVA** 

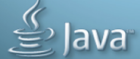

The following is intended to outline our general product direction. It is intended for information purposes only, and may not be incorporated into any contract. It is not a commitment to deliver any material, code, or functionality, and should not be relied upon in making purchasing decisions. The development, release, and timing of any features or functionality described for Oracle's products remains at the sole discretion of Oracle.

# [Stream Design](#page-2-0)

Slide 3/33. Copyright © 2014, Oracle and/or its affiliates. All rights reserved.

<span id="page-2-0"></span>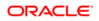

# Stream design

I like to look at this as having chosen a design center that recognizes that sequential is a degenerate case of parallel, rather than treating parallel as the "weird bonus mode". I realize that this choice was controversial and definitely caused some compromises, but eventually people will have to start to unlearn their sequential biases, and there's no time like the present.

(c) Brian Goetz

<http://mail.openjdk.java.net/pipermail/lambda-dev/2014-February/011870.html>

# [Ordered/Unodered](#page-4-0)

<span id="page-4-0"></span>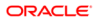

# forEach

#### collection . forEach ( Consumer <T> action );

VS

#### stream.forEach (Consumer<T> action);

Slide 6/33. Copyright © 2014, Oracle and/or its affiliates. All rights reserved.

# forEach

#### iterable.forEach (Consumer<T> action);

VS

#### stream.forEach (Consumer<T> action);

Slide 7/33. Copyright © 2014, Oracle and/or its affiliates. All rights reserved.

# Iterable.forEach

```
/**
  * ... Unless otherwise specified by the implementing
  * class , actions are performed in the order of
  * iteration (if an iteration order is specified).
  * ...
  */
        iterable . forEach ( Consumer <T> action );
```
Slide 8/33. Copyright © 2014, Oracle and/or its affiliates. All rights reserved.

# Stream.forEach

#### $7**$  . . .

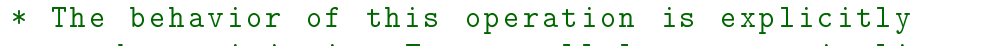

- \* nondeterministic . For parallel stream pipelines ,
- \* this operation does not guarantee to respect the
- \* encounter order of the stream , as doing so would
- \* sacrifice the benefit of parallelism .
- \* If the action accesses shared state , it is
- \* responsible for providing the required \* synchronization .
- $*$  ...
- \*/

stream.forEach (Consumer <T> action);

# Stream.forEachOrdered

#### $/**$  ...

\* This operation processes the elements one at \* a time , in encounter order if one exists . \* Performing the action for one element happens - before \* performing the action for subsequent elements , \* but for any given element , the action may be \* performed in whatever thread the library chooses .  $*$  ... \*/

stream.forEachOrdered (Consumer<T> action);

Slide 10/33. Copyright © 2014, Oracle and/or its affiliates. All rights reserved.

Slide 11/33. Copyright  $@$  2014, Oracle and/or its affiliates. All rights reserved.

<span id="page-10-0"></span>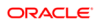

```
List <Long > list ;
```

```
public List <Long > oldSchool () {
    List <Long > 1 = new ArrayList < > < < ();
    for (Long v : list) {
         if ((y \& 0 \times f)) == 0) {
              l. add(v);}
     }
     return l;
}
```

```
Sequential/Ordered
list.stream()
     . filter (x \rightarrow (x \& 0 \times f)) == 0). collect ( Collectors . toList ());
```

```
Sequential/Unordered
list . stream ()
     . unordered ()
     . filter (x \to (x \& 0 \times f)) == 0. collect ( Collectors . toList ());
```

```
Parallel/Ordered
list . parallelStream ()
     . filter (x \rightarrow (x \& 0 \times f)) == 0). collect ( Collectors . toList ());
```

```
Parallel/Unordered
list . parallelStream ()
     . unordered ()
     . filter (x -> (x \& 0 \times f)) == 0). collect ( Collectors . toList ());
```
## Results

#### list  $==$  range from 0 to 10000000;

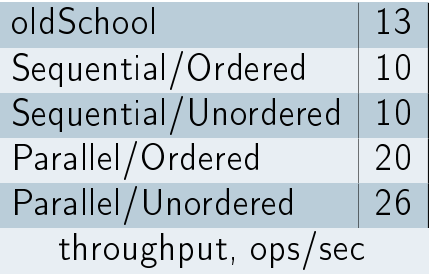

Slide 17/33. Copyright © 2014, Oracle and/or its affiliates. All rights reserved.

### Spliterator [или что у Stream'а под капотом](#page-17-0)

<span id="page-17-0"></span>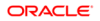

# **Spliterator**

```
interface Spliterator <T> {
   ...
   long estimateSize (); // Long . MAX_VALUE if unknown
   boolean tryAdvance ( Consumer <T> action );
   Spliterator<T>
trySplit();
   int characteristics ();
   ...
}
```
Slide 19/33. Copyright © 2014, Oracle and/or its affiliates. All rights reserved.

# Характеристки Stream'а (Spliterator'а)

ORDERED DISTINCT SORTED SIZED SUBSIZED NONNULL IMMUTABLE CONCURRENT

Slide 20/33. Copyright © 2014, Oracle and/or its affiliates. All rights reserved.

Slide 21/33. Copyright  $@$  2014, Oracle and/or its affiliates. All rights reserved.

<span id="page-20-0"></span>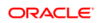

# Как получить сумму четных чисел Фибоначчи не превышающих  $4000000^{-1}$  ?

<sup>1</sup><http://projecteuler.net> Slide 22/33. Copyright © 2014, Oracle and/or its affiliates. All rights reserved.

# Как получить сумму четных чисел Фибоначчи не превышающих  $N$ ?

Slide 23/33. Copyright © 2014, Oracle and/or its affiliates. All rights reserved.

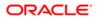

# Demo1 prequel

Получить Фибоначчи Stream Сложить первые 4096 элементов

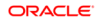

# Demo1 prequel results

# sum of limit(4096)

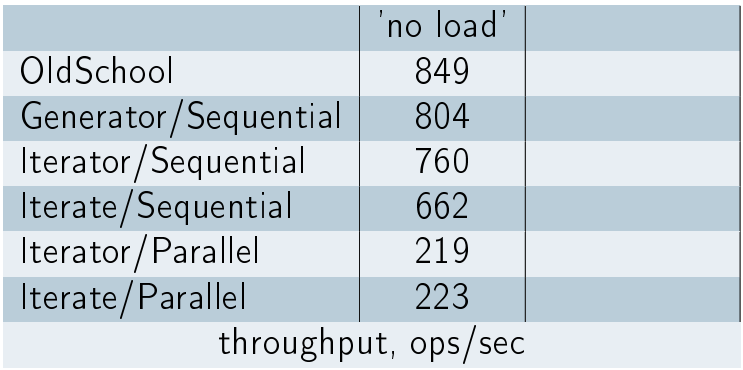

Slide 25/33. Copyright © 2014, Oracle and/or its affiliates. All rights reserved.

# Demo1 prequel results

# sum of limit(4096)

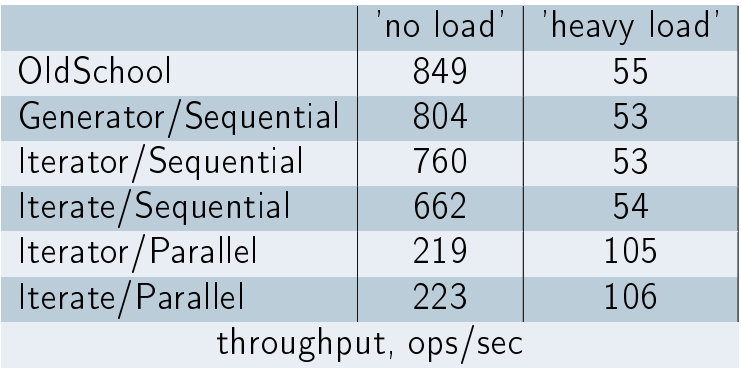

Slide 25/33. Copyright © 2014, Oracle and/or its affiliates. All rights reserved.

# Demo1 results

$$
N = 4 * 10^{2048}
$$

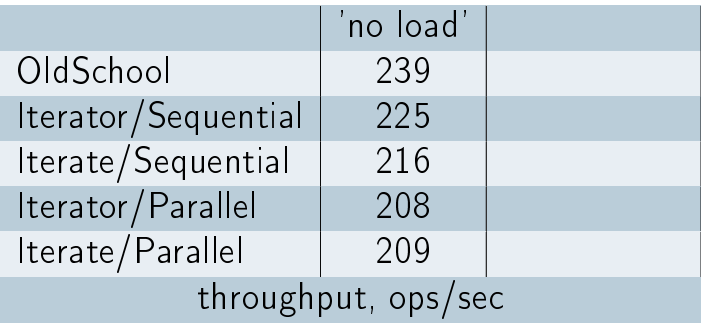

Slide 26/33. Copyright © 2014, Oracle and/or its affiliates. All rights reserved.

# Demo1 results

$$
N = 4 * 10^{2048}
$$

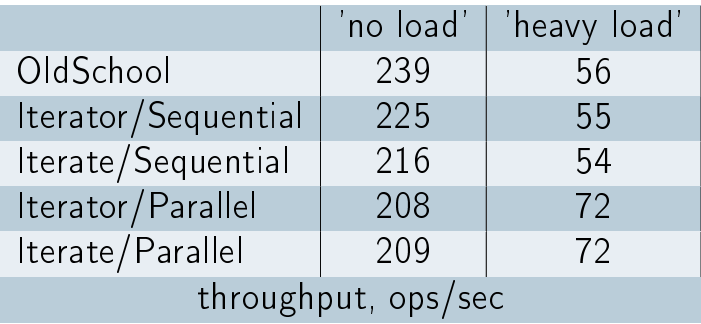

Slide 26/33. Copyright © 2014, Oracle and/or its affiliates. All rights reserved.

Slide 27/33. Copyright  $@$  2014, Oracle and/or its affiliates. All rights reserved.

<span id="page-28-0"></span>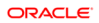

# **MonteCarlo**

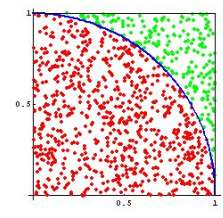

$$
\pi = 4 \times \frac{M}{N}
$$

 $N$  - брошено  $M$  - попало

Slide 28/33. Copyright © 2014, Oracle and/or its affiliates. All rights reserved.

# MonteCarlo results

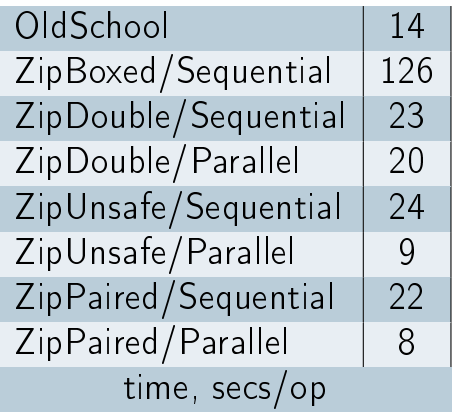

Slide 29/33. Copyright © 2014, Oracle and/or its affiliates. All rights reserved.

# Leibniz

#### $\frac{\pi}{4} = \sum_{n=0}^{\infty}$  $(-1)^n$  $2n+1$

Slide 30/33. Copyright © 2014, Oracle and/or its affiliates. All rights reserved.

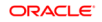

# Leibniz results

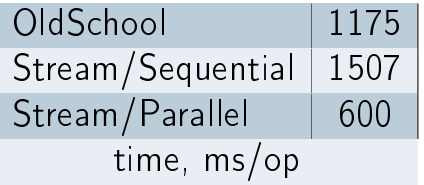

Slide 31/33. Copyright © 2014, Oracle and/or its affiliates. All rights reserved.

# Thank you!

Slide 32/33. Copyright © 2014, Oracle and/or its affiliates. All rights reserved.

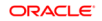

# Q & A ?

Slide 33/33. Copyright © 2014, Oracle and/or its affiliates. All rights reserved.

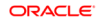